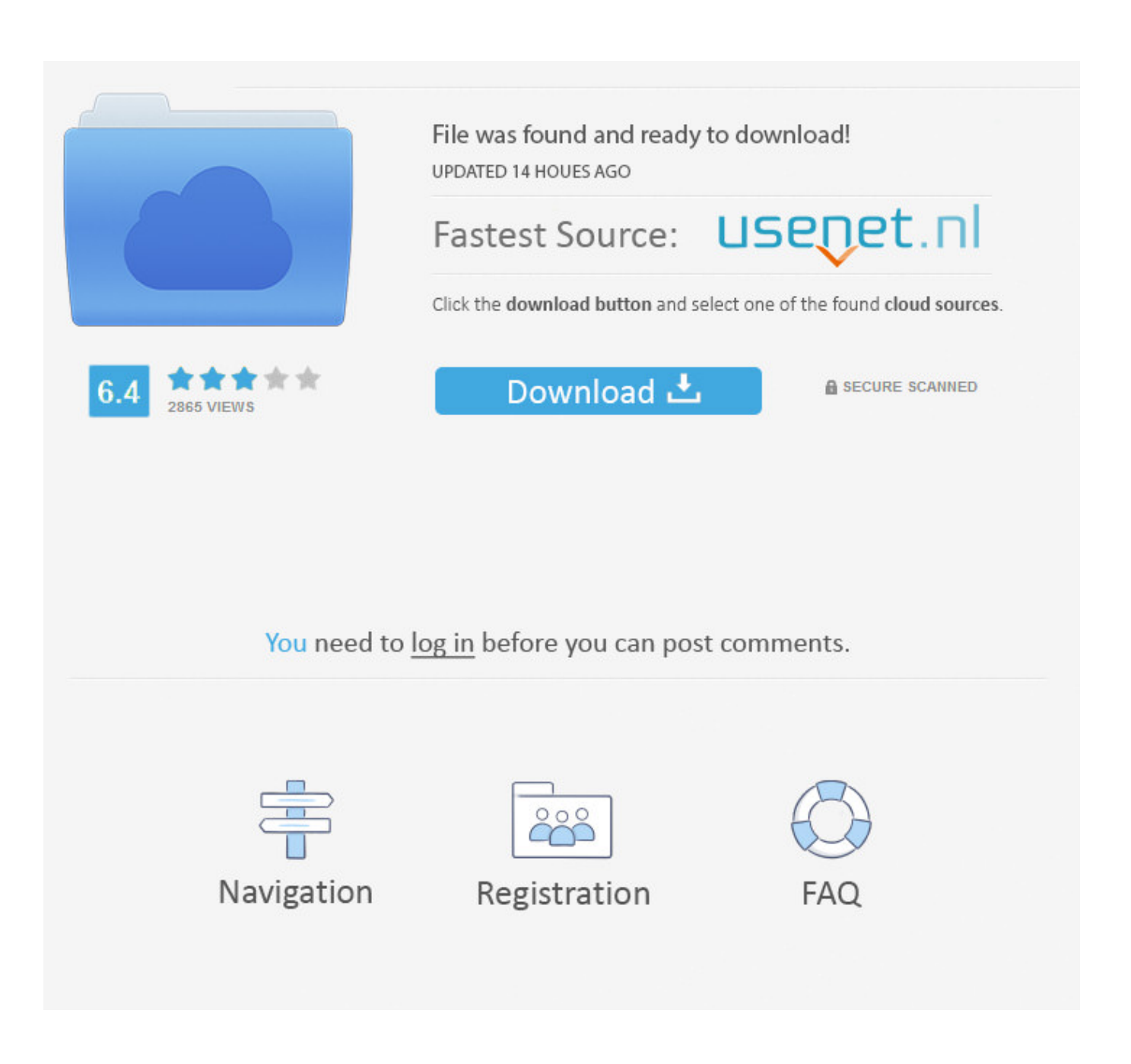

[Shortcut For Changing Tabs On The New Chrome On Mac](https://picfs.com/1uecwc)

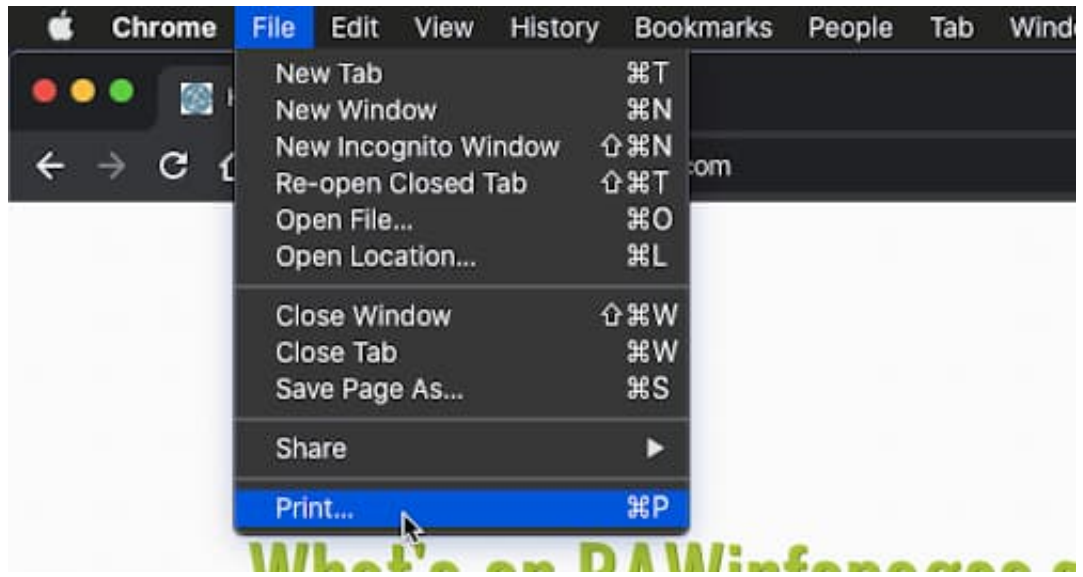

[Shortcut For Changing Tabs On The New Chrome On Mac](https://picfs.com/1uecwc)

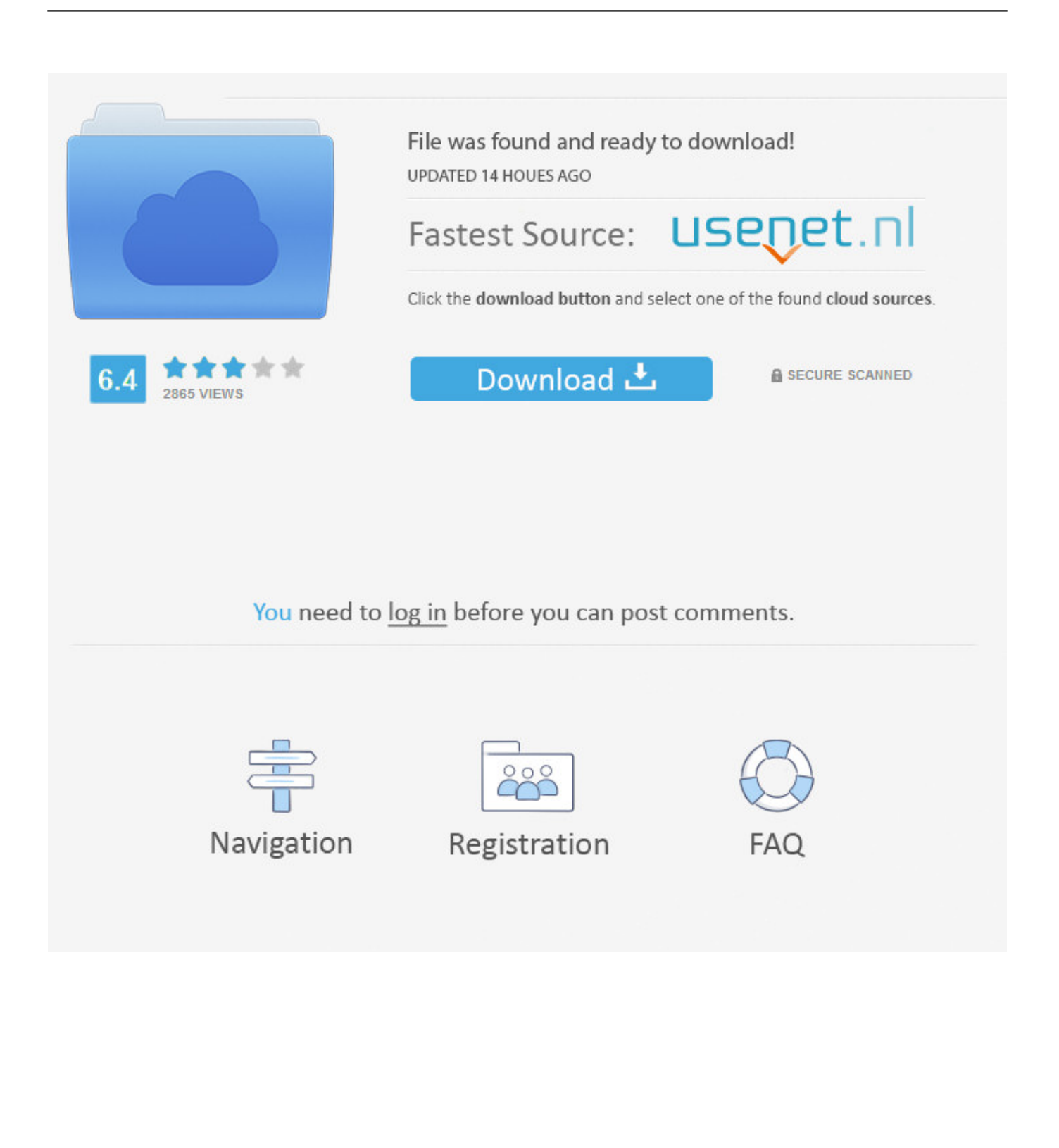

It will still take 30 clicks, one for each link, but Remember that Cmd  $\#$  on Mac is usually equivalent to Ctrl  $\hat{ }$  on Windows.

- 1. shortcut changing tabs chrome
- 2. keyboard shortcut for changing tabs in chrome
- 3. how to toggle between tabs chrome

Cmd  $\ast$  Shift  $\hat{U}$  Click will open the new tab  $\&$  bring it to the front These are the default settings [iirc] but they can be changed in Prefs.. Cmd  $*$  Click will open a link in a new a tab behind the current one, if you click a link.

## **shortcut changing tabs chrome**

shortcut changing tabs chrome, shortcut key for changing tabs in chrome, keyboard shortcut for changing tabs in chrome, what is the shortcut for switching tabs in chrome, how to toggle between tabs chrome, how to switch between tabs chrome, shortcut between tabs chrome, shortcut navigate tabs chrome [Sketchup Riss Torrent](https://francompciho.substack.com/p/sketchup-riss-torrent)

Is there a keyboard / mouse shortcut to quickly change from one tab to the next in Google Chrome? For example, if I had two tabs open in a single window, and I wanted to easily go from the first tab to the second tab. [Fl Studio 12 Reg Key Download](https://qaetaficquo1983.wixsite.com/daysefbefi/post/fl-studio-12-reg-key-download)

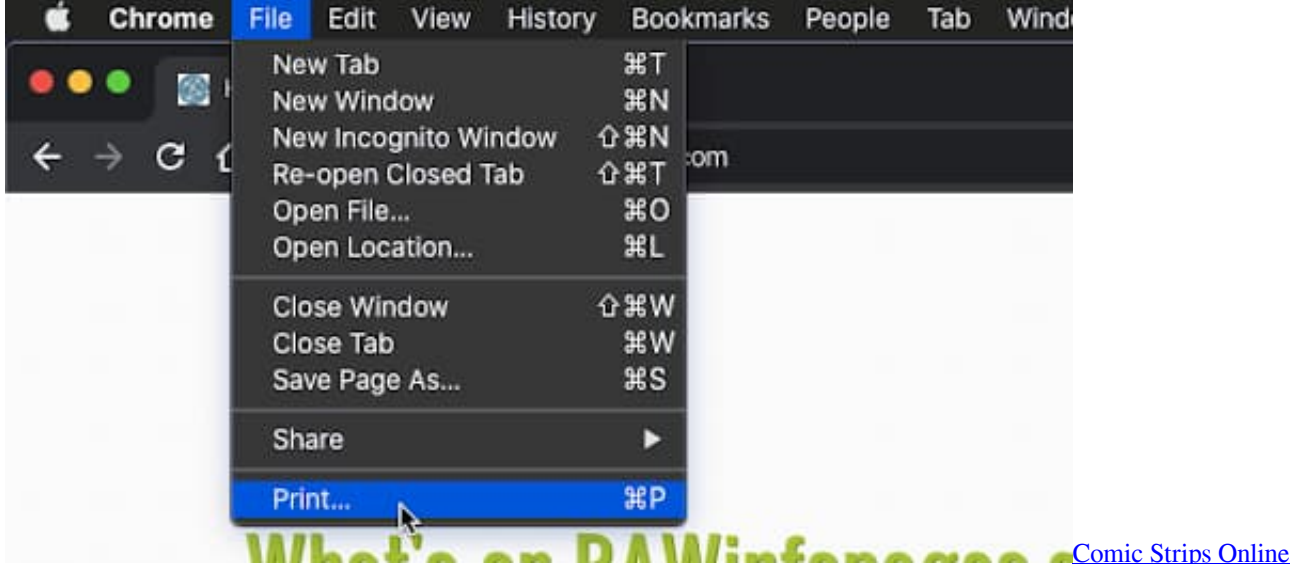

## **keyboard shortcut for changing tabs in chrome**

[How To Get Windows Serial Key](https://how-to-get-windows-serial-key-53.peatix.com/view) [Data Analysis Excel For Mac](https://lineupnow.com/event/data-analysis-excel-for-mac)

## **how to toggle between tabs chrome**

[Cabaret Voltaire The Crackdown Torrent](http://lietinkaiproc.unblog.fr/2021/03/12/cabaret-voltaire-the-crack-extra-qualitydown-torrent/)

e828bfe731 [Taekwondo Techniques For Sparring](http://primciringclic.webblogg.se/2021/march/taekwondo-techniques-for-sparring.html)

e828bfe731

[Game edukasi anak smp](https://lineupnow.com/event/game-edukasi-anak-smp)